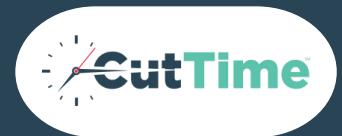

# **COMMUNICATION** CHEAT SHEET

FOR NEW CUTTIME USERS

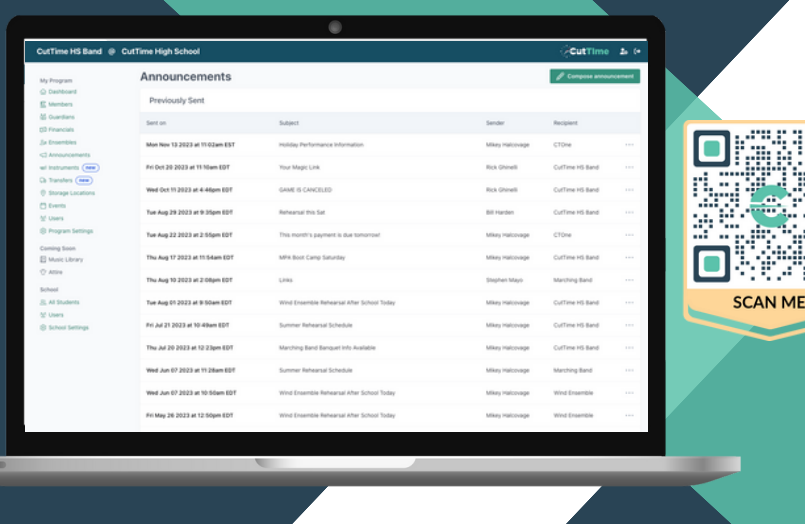

Communicating with your program members just got a whole lot simpler! Welcome to a more effective way to keep Students and Guardians informed about news, events, volunteer opportunities and more. Your members will receive notifications via SMS through their personalized and secure Magic Link.

#### ANNOUNCEMENTS

You can choose to send or schedule for future date

## 1 EVENTS

You can create a single, one-off event for unique occasions such as an audition, awards dinner, or championship as well as an 'event series' for recurring things like rehearsals, games, and concerts

### **CALENDARS**

Events are grouped and associated by program and/or ensembles. Members are able to view all relevant events in their portal page and can subscribe to have them sync directly with their personal calendars

### FORMATTING

You can apply bold and italics as well as bulleted options to your text. There are Heading and Paragraph styles available. Shorten URLs using TinyURL or Bit.ly

#### REMINDERS

Automatically sent to volunteers the night before

HELPFUL ARTICLES [Announcement](https://gocuttime.helpscoutdocs.com/article/278-sending-announcements) Creation and Sending Event and Event Series [Creation](https://gocuttime.helpscoutdocs.com/article/277-events) District and Public [Calendaring](https://gocuttime.helpscoutdocs.com/article/729-public-and-district-events-and-calendars) Individual Calendar [Subscription](https://gocuttime.helpscoutdocs.com/article/298-subscribing-to-individual-calendar) & Syncing Volunteer [Management](https://gocuttime.helpscoutdocs.com/article/781-volunteer-management) in Events Magic Link Best [Practices](https://gocuttime.helpscoutdocs.com/article/304-magic-link-best-practices) Why SMS vs. [Traditional](https://gocuttime.helpscoutdocs.com/article/296-sms-vs-email-communication) Email Documents & [eSignatures](https://gocuttime.helpscoutdocs.com/article/809-documents-overview)

#### COMING SOON

Adding Attachments